Übungsaufgabe: Lösen Sie die Bilanz in Bestandskonten (Aktiv u. Passiv) auf und übertragen Sie die Anfangsbestände aus der Bilanz in die Bestandskonten. Verbuchen Sie die Aufgeführten Geschäftsfälle in den Bestandskonten schließen Sie die Bestandskonten ab und erstellen Sie die Abschlussbilanz. Nennen Sie zu jeden Geschäftsvorfall den Buchungssatz (Soll an

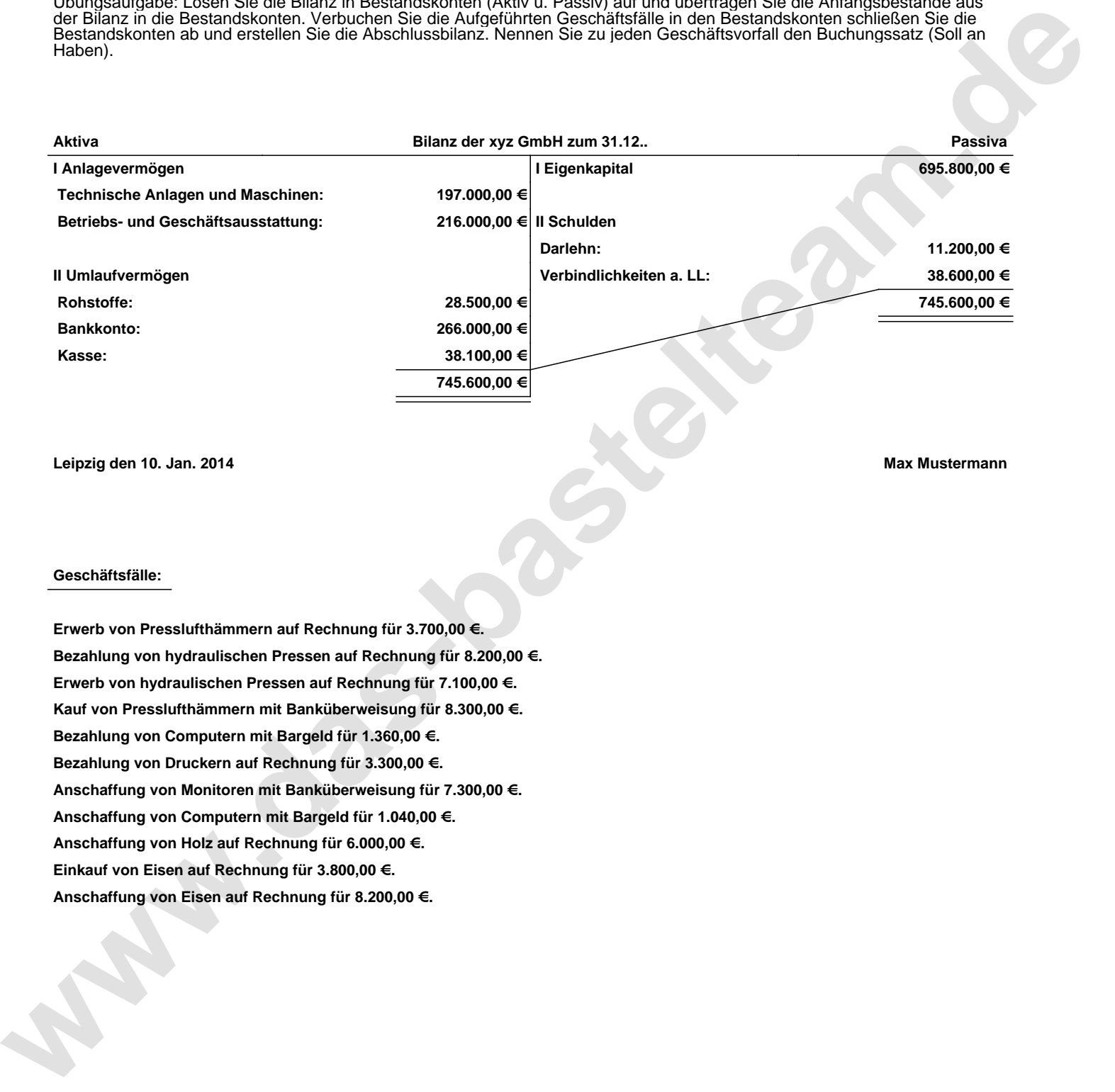

**Leipzig den 10. Jan. 2014 Max Mustermann**

## **Geschäftsfälle:**

**Erwerb von Presslufthämmern auf Rechnung für 3.700,00 €. Bezahlung von hydraulischen Pressen auf Rechnung für 8.200,00 €. Erwerb von hydraulischen Pressen auf Rechnung für 7.100,00 €. Kauf von Presslufthämmern mit Banküberweisung für 8.300,00 €. Bezahlung von Computern mit Bargeld für 1.360,00 €. Bezahlung von Druckern auf Rechnung für 3.300,00 €. Anschaffung von Monitoren mit Banküberweisung für 7.300,00 €. Anschaffung von Computern mit Bargeld für 1.040,00 €. Anschaffung von Holz auf Rechnung für 6.000,00 €. Einkauf von Eisen auf Rechnung für 3.800,00 €. Anschaffung von Eisen auf Rechnung für 8.200,00 €.**

Übungsaufgabe: Lösen Sie die Bilanz in Bestandskonten (Aktiv u. Passiv) auf und übertragen Sie die Anfangsbestände aus der Bilanz in die Bestandskonten. Verbuchen Sie die Aufgeführten Geschäftsfälle in den Bestandskonten schließen Sie die Bestandskonten ab und erstellen Sie die Abschlussbilanz. Nennen Sie zu jeden Geschäftsvorfall den Buchungssatz (Soll an

**Aktivkonten Passivkonten**

## **Lösungen:**

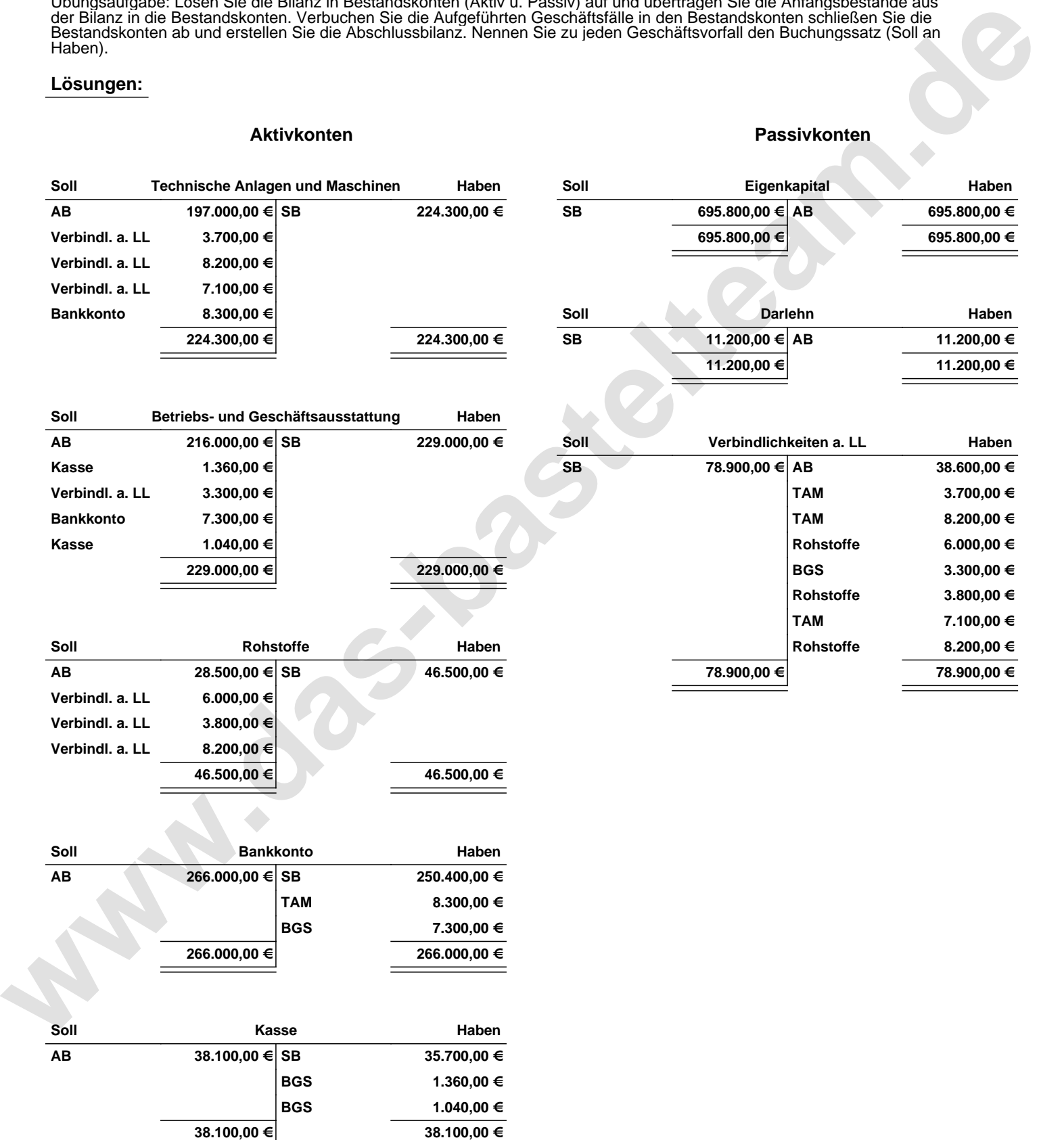

Übungsaufgabe: Lösen Sie die Bilanz in Bestandskonten (Aktiv u. Passiv) auf und übertragen Sie die Anfangsbestände aus der Bilanz in die Bestandskonten. Verbuchen Sie die Aufgeführten Geschäftsfälle in den Bestandskonten schließen Sie die Bestandskonten ab und erstellen Sie die Abschlussbilanz. Nennen Sie zu jeden Geschäftsvorfall den Buchungssatz (Soll an

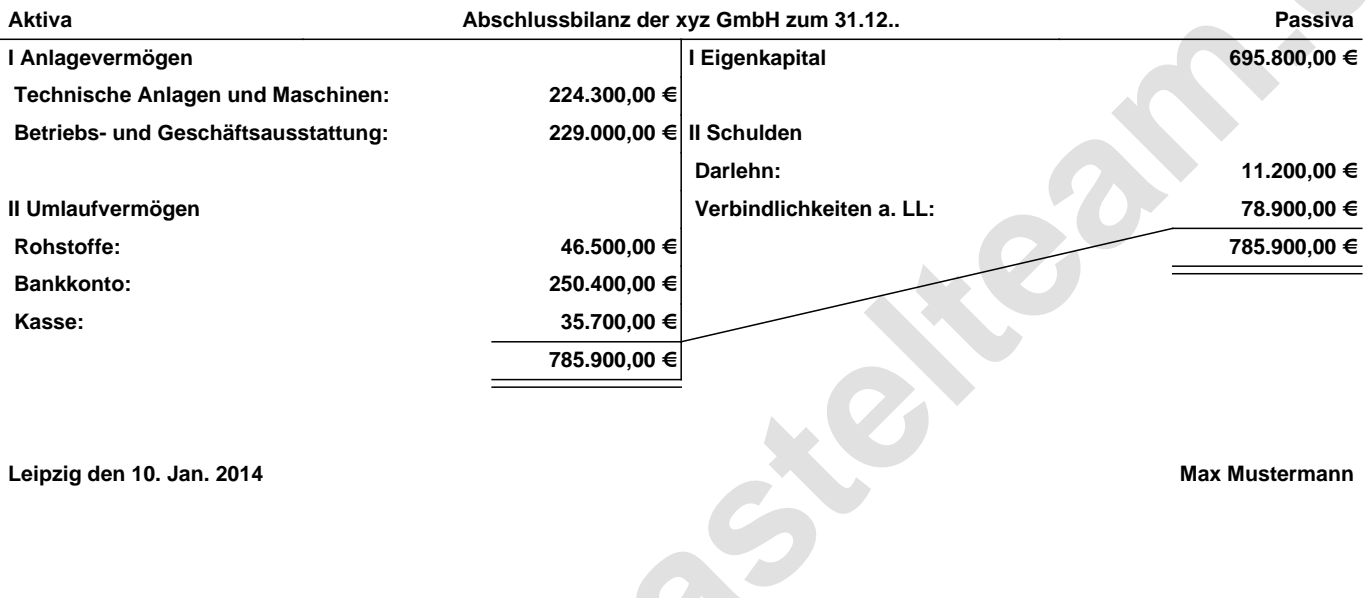

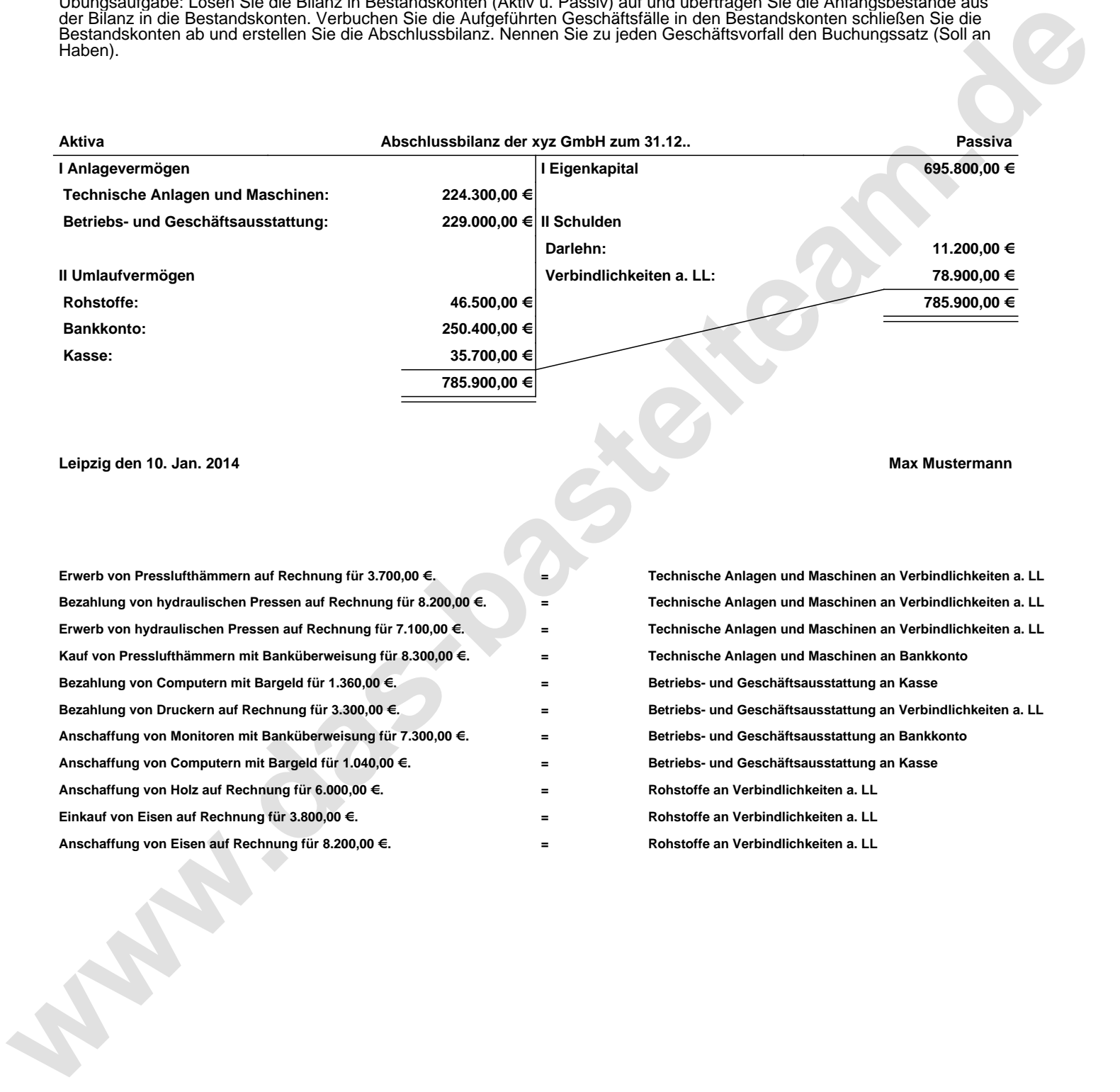